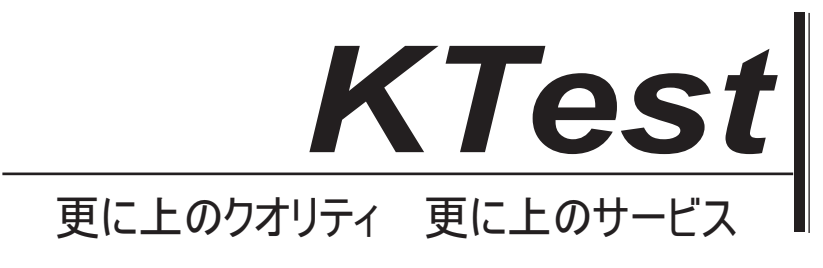

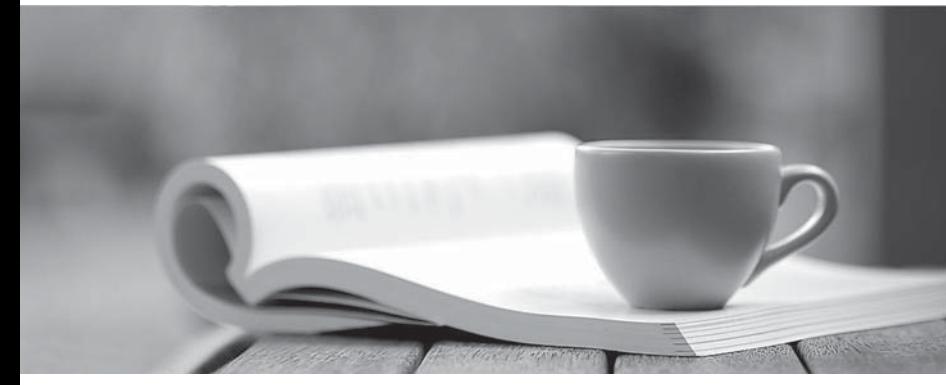

問題集

1年で無料進級することに提供する http://www.ktest.jp

# **Exam** : **1Y0-A24J**

# **Title** : Citrix XenServer 5.6 Administration

# **Version** : DENO

- 1. ネットワーク管理者は、ゲストのトラフィックからリソースプール別の仮想マシンのバックアップト ラフィックの XenServer の管理者がするように、仮想マシンのバックアップトラフィックは外部バック アップサーバーにルーティングされていることを要求された。
- このタスクを完了するためにどのアクション XenServer の管理者が取る必要がありますか?
- A. バックアップトラフィック用の VLAN を作成します。
- B. バックアップトラフィックに QoS を割り当てます。
- C. バックアップトラフィック用の内部ネットワークを作成します。
- D. バックアップトラフィックのための専用インターフェイスを割り当てます。

#### **Answer:** D

- 2. 成功した役割ベースのアクセス制御を設定するには、管理者がその Active Directory サーバーの
- are and を確保する必要があります?
- (文章を完了するために二つの正しい好転を選択してください)
- A. SMB が有効
- B. LDAP 認証を使用する
- C. Kerberos 認証を使用する
- D. XenServer の NTP を使用して同期した

#### **Answer:** C,D

3. シナリオ:リソースプールは、三つの XenServer ホストを含んでいます。管理者は、高可用性機能を 設定することができません。

どのストレージの2つのタイプは、リソースプールをサポートしていますか?(二つ選択してください A. CIFS

- B. NFS
- C. iSCSI
- D. ファイバチャネル

#### **Answer:** A,B

4. シナリオ:四つの物理 NLCS は XenServer にアクセスできます。二つの NIC は現在使用されている。 管理者は、パフォーマンスタブを見て、NIC の使用率が最大帯域幅に近づいていることに気づく。 どの管理者は、パフォーマンスを改善するために作成することができますか?

### A. ゲスト VLAN

- B. 内部ネットワーク
- C. 管理トラフィック用ボンド
- D. ゲスト仮想マシントラフィック用ボンド

#### **Answer:** D

5. どのシナリオにはTのXenServer 環境でストレージリンクゲートウェイを実装することが適切結ぶで しょうか?

- 
- A. 仮想マシンは、Lab Manager のを介して展開されます。
- B. パフォーマンスアラートおよびレポートサービスが利用されます。
- C. ネイティブのアレイ構成機能へのアクセスがなければなりません。
- D. 複数のネットワークプロトコルを利用環境で使用されます。

# **Answer:** C

6. 管理者は、異なる VLAN およびサブネットで実行している別のプロビジョニング·サービス·ターゲ ットの DHCP と PXE の役割を提供するために、仮想マシンを設定する必要があります。

ネットワークの2種類のどちらが管理者は、この仮想マシンに追加する必要がありますか?(二つ選択 してください)

A. タグ付き VLAN オプションと結合ネットワーク

B. タグ付き VLAN オプション付きの内部ネットワーク

C. タグ付き VLAN オプション付きの外部ネットワーク

D. タグ付き VLAN オプション付きの管理ネットワーク

### **Answer:** A,C

7. シナリオ:管理者は、管理者がこれらの画像を格納するために使用可能な単一の NFS エクスポートを 持つ物理 XenServer ホストに接続されているすべての仮想マシンが利用できる CD イメージの数を確認 する必要があります。 NFS エクスポートは、特性を以下ました。

- IP アドレス 192.168.1.1

- NFS エクスポート/ CD

どの CU コマンド管理者は、ストレージリポジトリを作成し実行する必要があります?

A. xe sr-create host-uuid=<valis\_uuid content type=user name label=<\*example

SR\*>location=\*\\192.168.1.1\cds\*

B. xe sr-create host-uuid=<valis\_uuid content type=iso name-label=<\*example SR\*>

location=\*192.168.1.1:/cds\*

C. xe sr-create host-uuid=<valis\_uuid content type= iso name-label=<\*example SR\*>

location=\*\\192.168.1.1:/cds\*

D. xe sr-create host-uuid=<valis\_uuid content type=user physical-size=7000000 name label=<\* example

SR\*> location=\*192.168.1.1:/cds\*

# **Answer:** C

8. どの二つのステップ管理者は、XenServer の Enterprise Edition でホストのライセンスを取る必要があ りますか?(二つ選択してください)

- A. Citrix ライセンスサーバー名を指定します。
- B. Citrix ライセンスサーバーにライセンスファイルを追加します。
- C. License Manager を使用して UC ライセンスファイルを適用します。
- D. License Manager を使用して XSUC ライセンスファイルを適用します。

# **Answer:** A,B

9. XenServer の管理者は、"ストレージ·ネットワーク"と呼ばれる専用ネットワークへのすべての iSCSI および NFS ストレージトラフィックを移動したいです。

どの二つのステップしなければならない唯一の iSCSI および NFS ストレージトラフィックがネットワー クインターフェイスを使用するようにネットワークインターフェイスを設定するには、完全な管理者で すか?(二つ選択してください)

A. すべての仮想マシンに専用の"ストレージ·ネットワーク"を追加します。

B. 新しい "ストレージネットワーク"で、プライマリ管理インターフェイスを交換します。

C. ストレージリポジトリが"ストレージネットワーク" IP サブネットからのみルーティング可能である ことを確認します。

D. XenCentre 内セカンダリ管理インターフェイスとして専用の"ストレージ·ネットワーク"を割り当て ます。

# **Answer:** C,D

10. シナリオ: XenServer の管理者は新しいリコースプールにいくつかの新しいサーバを追加する必要が あります。ネットワーク帯域は、資源プール内の仮想マシンによる一般的な使用のために必要とされる 他のすべてのネットワーク機能は、他の物理 NIC を介して行われる。

リソースプールが作成された直後、そして唯一のマスターサーバーは現在プール内に存在しています。 どの 2 つのステップがベストプラクティスに従ってバインドを作成するために取られるべきであります か?

A. リソースプール上の高可用性を有効にします。

B. リソースプールにスタンドアロンサーバに参加します。

C. プールにサーバーを追加する前に、マスターサーバー上の結合を作成します。

D. リソースプールに参加する前に、スタンドアロンサーバー上で結合を作成します。

# **Answer:** B,C